#### Computabilità

Mario Verdicchio

### Definizione di computabilità

- La facoltà di essere computato
- Computare: stabilire per mezzo di strumenti matematici

• Computer: dispositivo (solitamente elettronico) programmabile che immagazzina, recupera, ed elabora dati

#### Solo matematica con il computer?

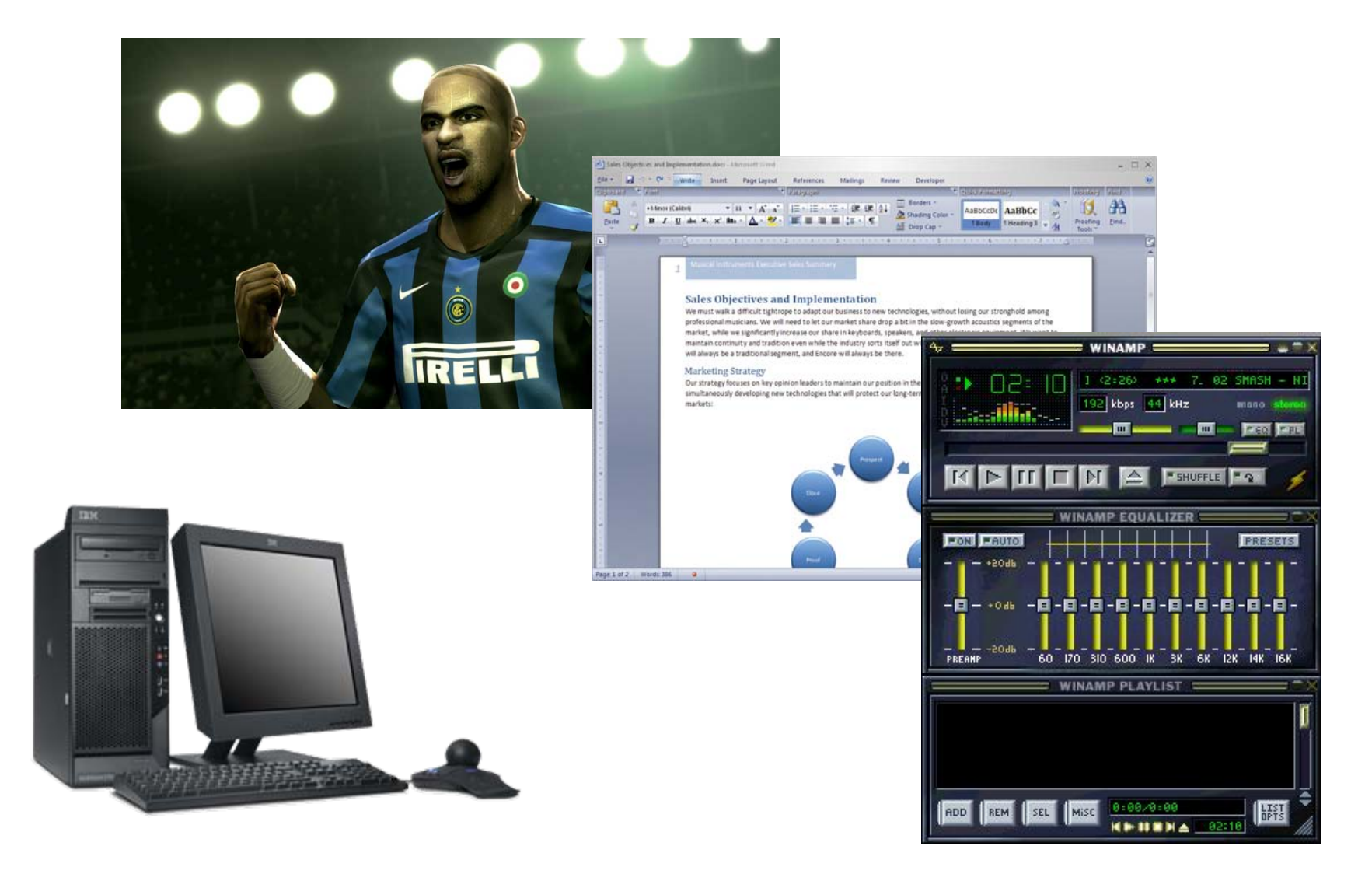

#### Architettura di Von Neumann

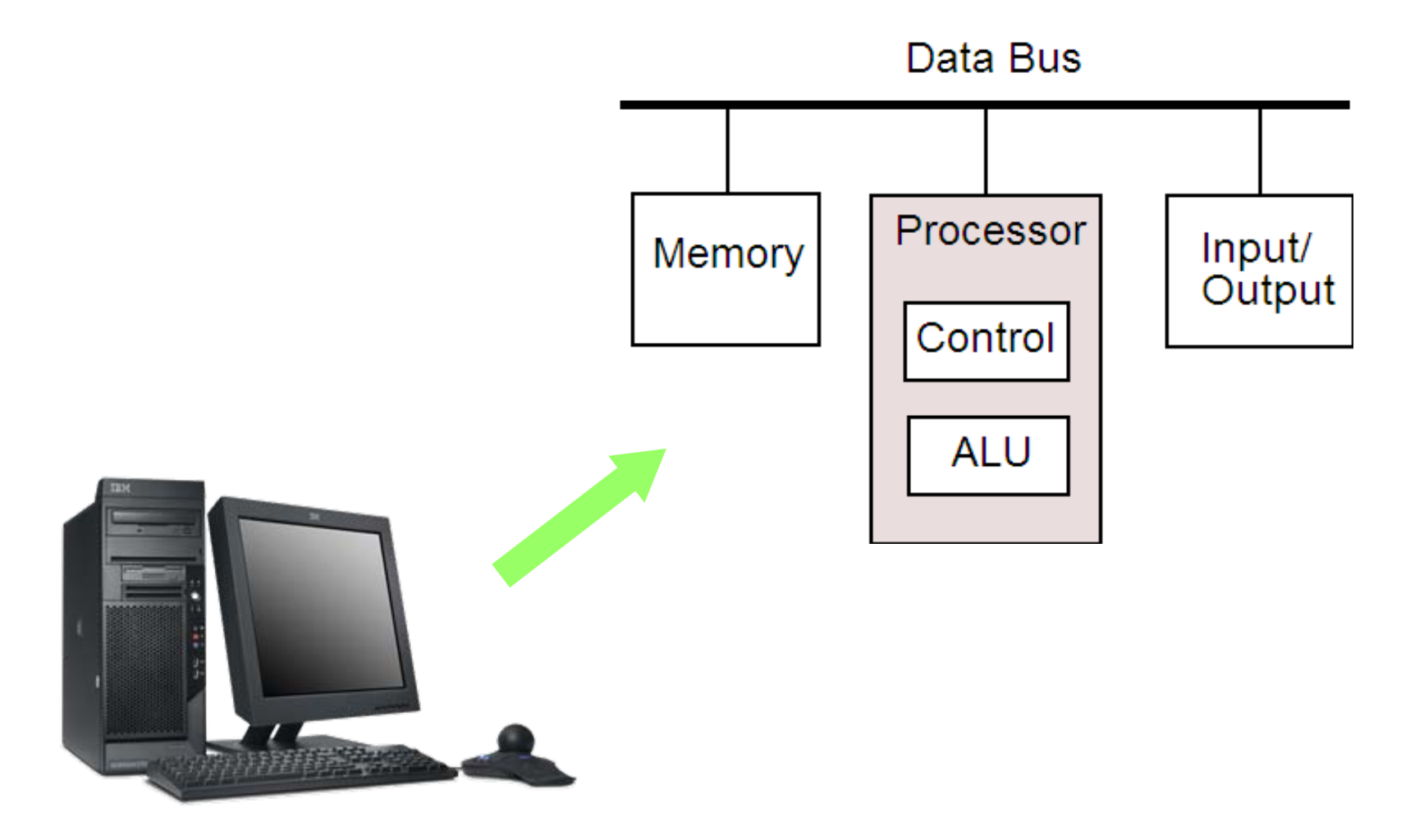

#### La memoria

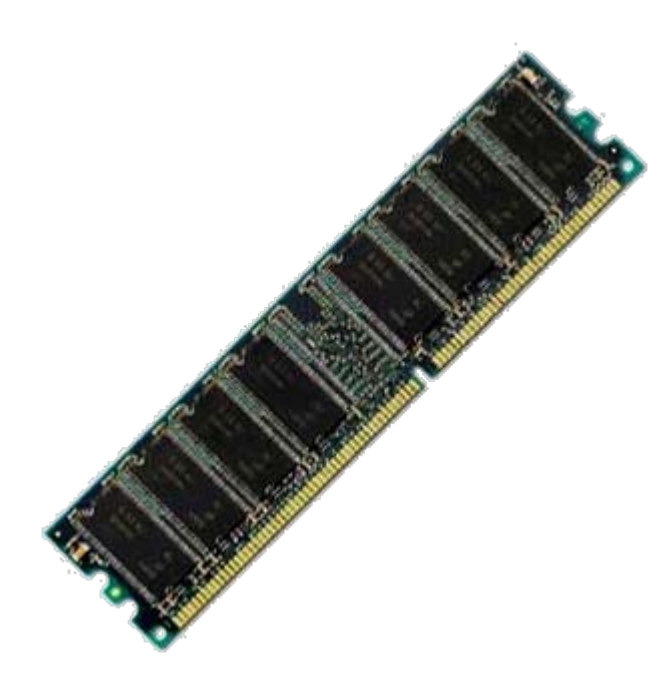

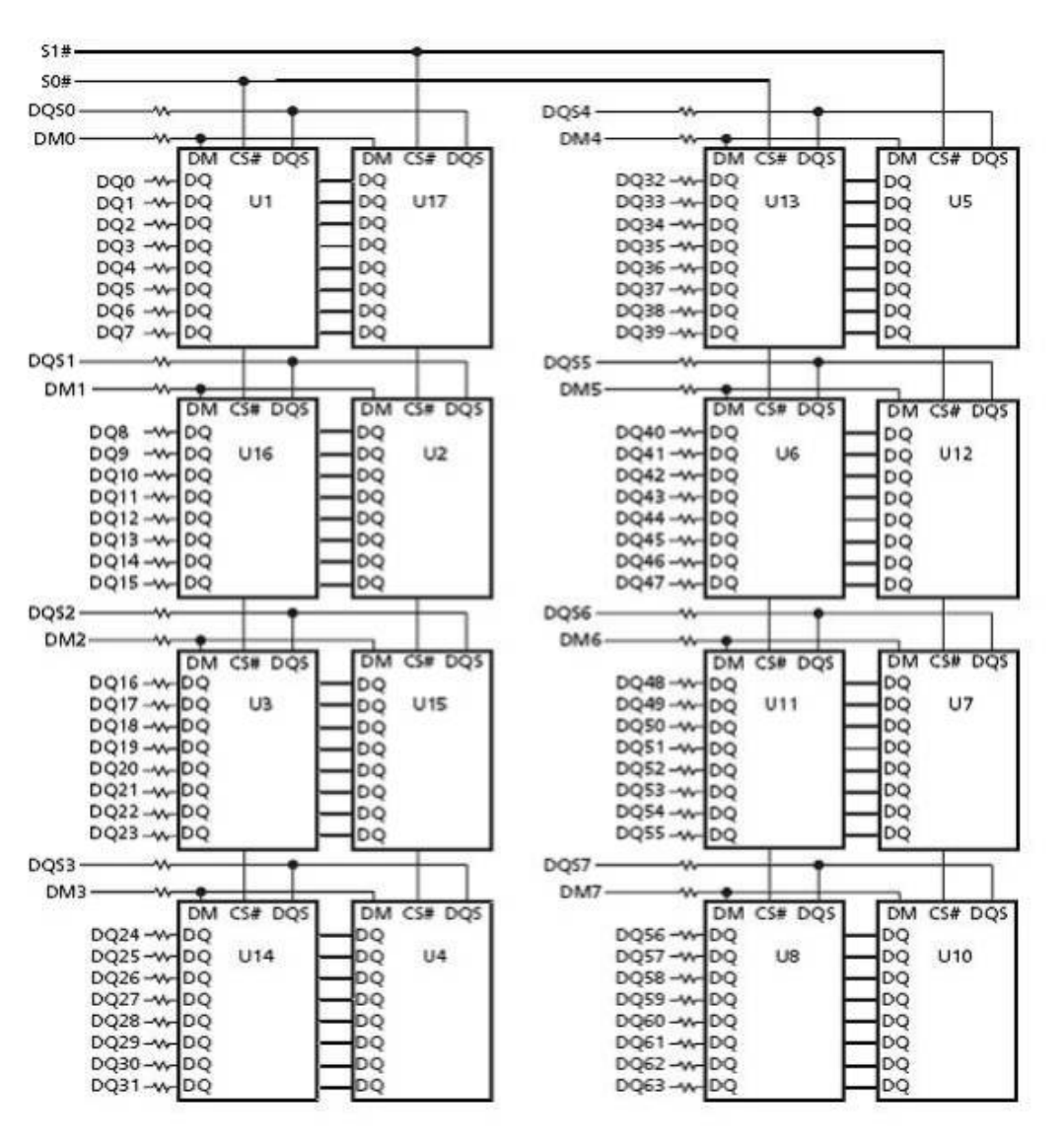

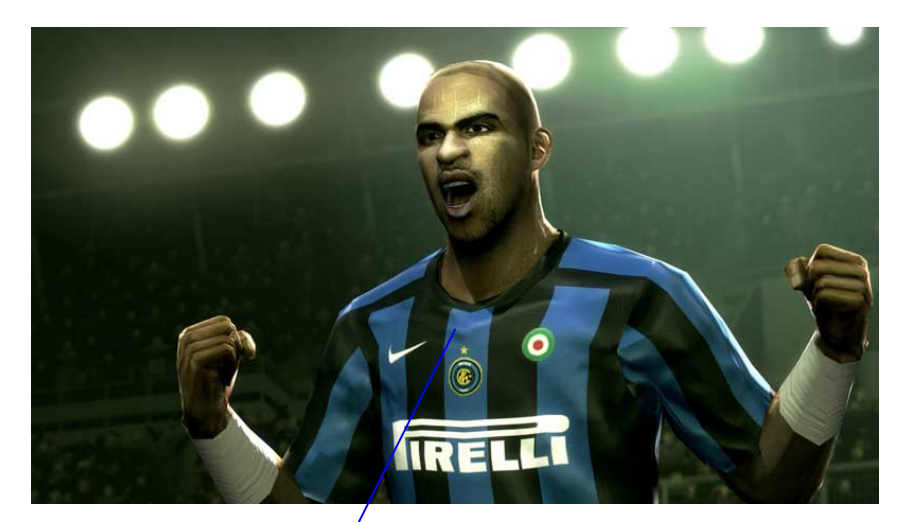

carattere 'r' codice  $ASCII = 114$ 

**March 3th** 

 $(x,y,R,G,B)$  $(330, 276, 14, 56, 234)$ 

> 01001010100011101010100111100011 01001010100011101010100111100011

Mar Mar Mar Mr At 11.

We must walk a difficult tightness to adapt our business to new belineshipsi, without losing our stronghold among the entail museum. We will need to be our market share drop a bit in the also growth acoustos segments of the market, while we significantly recrease our attant <mark>o</mark>f keyboards, opealiers, and other electronic equipment. We want to<br>maintain continuity and tradition even while the <mark>intuitive sorts itself</mark> out with changes in market

Sales Objectives and Implementation

Marketing Strategy Our strategy focuses on key operate lead

markets

intuitaneously Alexandrating new technic

will always be a traditional jegment, and Ensure will always be there.

**Or Insmit Cone** 

to institute our position in the traditional must sector, while

o that will protect our long-term position and may eventually lead us to new

All drop Car 4

æ

ascin Author

**CREATE CHARGE** 

01001010100011101010100111100011

### I programmi come funzioni

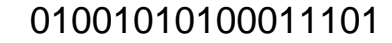

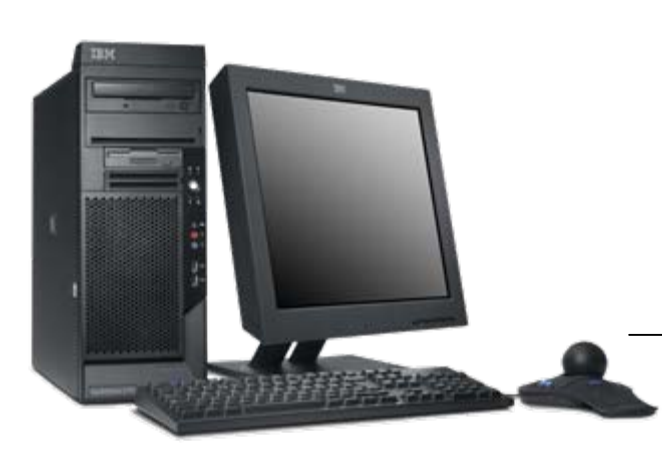

11111001101011101

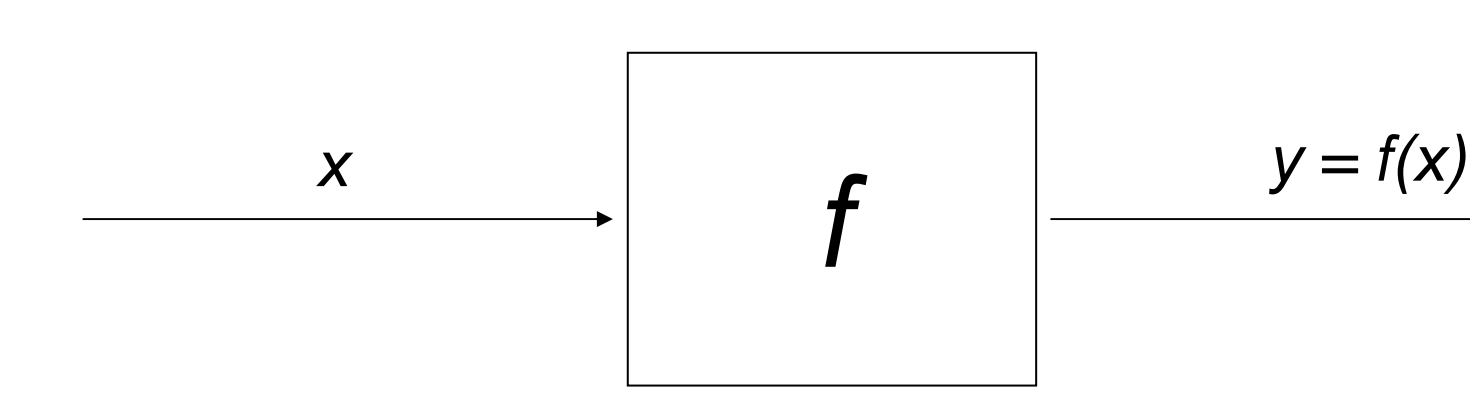

### Funzioni totali

- Definizione di funzione: dati due insiemi A e B si dice funzione da A a B (f:A $\rightarrow$ B)  $^+$ un insieme f ⊆ A <sup>×</sup>B tale che
- 1.se  $\langle \mathsf{x}, \mathsf{y} \rangle \in \mathsf{f}$  e  $\langle \mathsf{x}, \mathsf{z} \rangle \in \mathsf{f}$ , allora  $\mathsf{y} = \mathsf{z}$ ;
- 2.per ogni x  $\in$  A, esiste un y  $\in$  B tale che  $\langle x,y\rangle \in f$

### Funzioni parziali

- Definizione di funzione: dati due insiemi A e B si dice funzione da A a B (f:A $\rightarrow$ B)  $^+$ un insieme f ⊆ A <sup>×</sup>B tale che
- 1.se  $\langle \mathsf{x}, \mathsf{y} \rangle \in \mathsf{f}$  e  $\langle \mathsf{x}, \mathsf{z} \rangle \in \mathsf{f}$ , allora  $\mathsf{y} = \mathsf{z}$ ;
- 2.per ogni x ∈ A, esiste un y ∈ B tale che  $\langle X,Y\rangle \in$

### Esempio

- La funzione /:  $R{\times}R \rightarrow R$  non è definita per y=0, ossia non esiste alcuna x né alcuna z tale che  $\langle x, 0, z \rangle \in I$ , ossia x/y=z
- Una funzione non definita per tutte le x si dice parziale

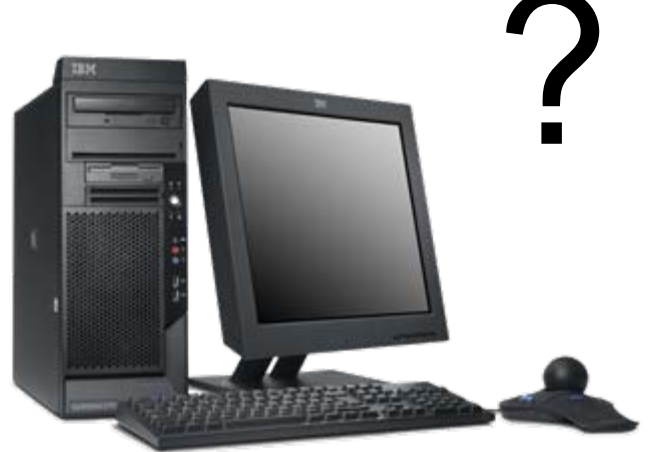

#### Un programma

int  $f(int x)$  { if  $(x == 0)$ return 0; else return  $(x + f(x-2))$ ;

# Output non definito

- Nel caso il calcolo sia affidato a un calcolatore, ci possono essere due modi in cui la mancanza di output si manifesta:
- 1. il compilatore segnala un errore (division by zero)
- 2. l'esecuzione del programma non termina

### **Computabilità**

- $\bullet\,$  Una funzione f:A $\to$ B si dice computabile  $\,$ se esiste un algoritmo che la calcola
- ovvero esiste un programma che, data una qualunque x <sup>∈</sup>A come input, termina la propria esecuzione producendo la y  $\in$ B in output, con y = f(x)

#### Computabilità delle funzioni parziali

- Anche una funzione parziale può considerarsi computabile
- $\bullet\,$  Una funzione parziale f:A $\to$ B si dice computabile se esiste un algoritmo che la calcola
- ovvero esiste un programma che, data come input una qualunque x <sup>∈</sup>A per la quale la f è definita, termina la propria esecuzione producendo la y ∈B in output, con  $y = f(x)$

### L'halting problem

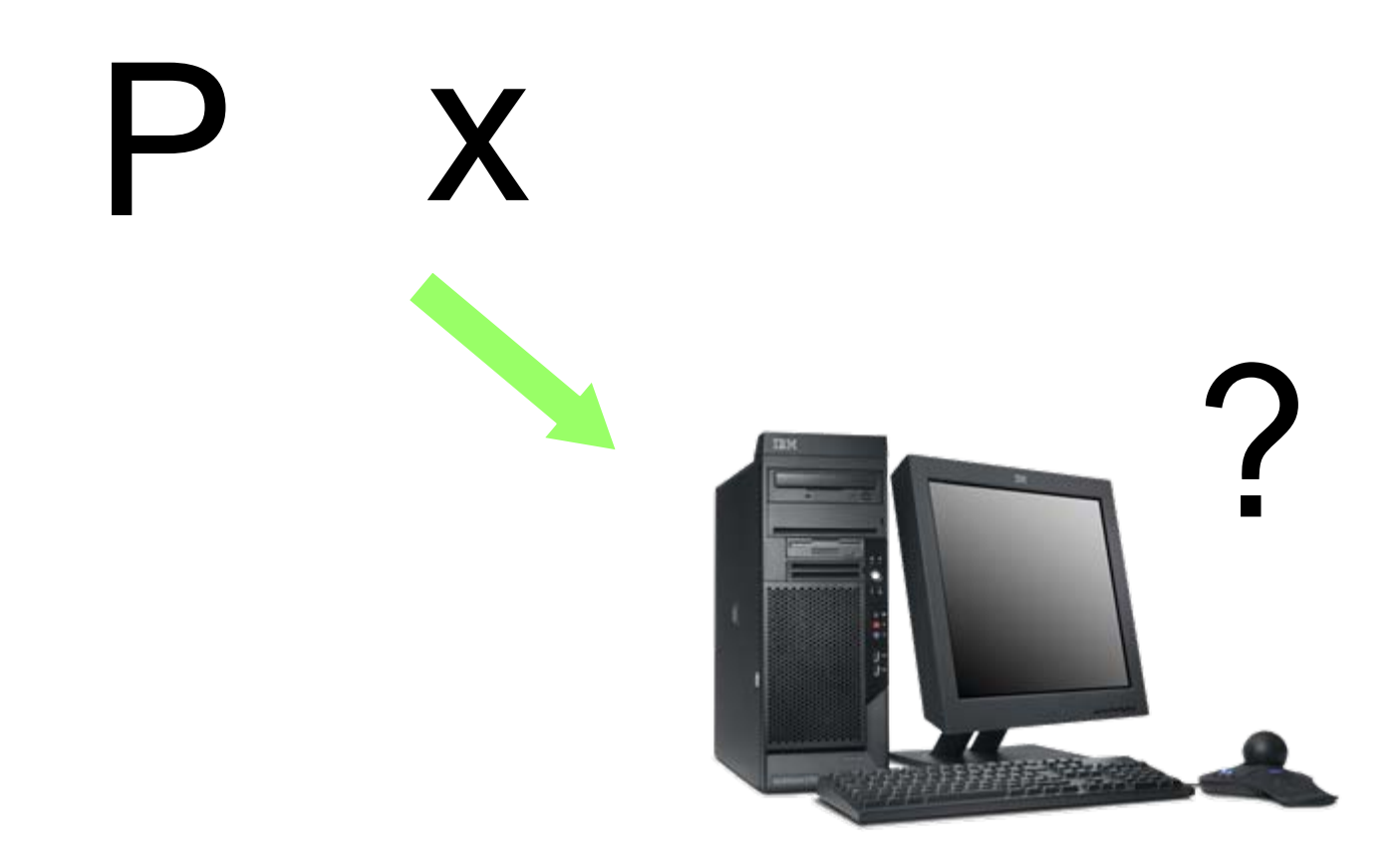

# Il problema come funzione

- Anche il problema dell'arresto può essere visto come una funzione matematica
- $\bullet\,$  L'input è la coppia  $\langle$ programma, input $\rangle$
- L'output può essere "sì", oppure "no"
- La funzione f $_{\text{halt}}$  è computabile?

### Supponiamo che lo sia...

- $\bullet\,$  Il programma Q computa f $_{\rm halt}$
- Dato 〈P, x 〉 come input, il programma Q termina e restituisce "sì" se il programma P con input x termina
- Dato 〈P, x 〉 come input, il programma Q termina e restituisce "no" se il programma P con input x non termina

# Creiamo un programma D

• Il programma D chiama al suo interno il programma Q

string D(string z){

}<br>}

$$
\begin{array}{ll}\n\text{if } (Q(z, z) == "s\text{i}') \\
\text{while}(1) {;}; \\
\text{else } /* Q(z, z) == "no" */ \\
\text{return } ("s\text{i}'');\n\end{array}
$$

### Come si comporta D?

- D(P) termina se Q(P,P) restituisce "no", ovvero P(P) non termina, ossia il programma P con input il testo del programma P stesso va in loop
- D(P) non termina se Q(P,P) restituisce "sì", ossia il programma P con input il testo del programma P stesso termina
- D è anch'esso un programma, quindi è una stringa che può fare da input...a D stesso
- Che succede se vogliamo calcolare D(D)?

# $D(D)?$

- D(D) termina, cioè Q(D,D) restituisce "no", cioè il programma D con input D non termina, cioè D(D) non termina
- D(D) non termina, cioè Q(D,D) restituisce "sì", cioè il programma D con input D termina, cioè D(D) termina

#### Assurdo

- In ogni caso si raggiunge una situazione assurda in cui qualcosa è vero e falso contemporaneamente
- Il problema è supporre che esista il programma Q
- Il programma Q non esiste, ossia la funzione  $f_{\text{halt}}$  non è computabile